## **MarineNet**

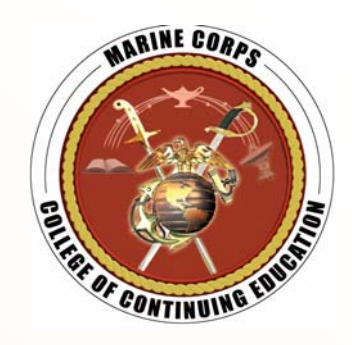

## **Training for the 21st Century**

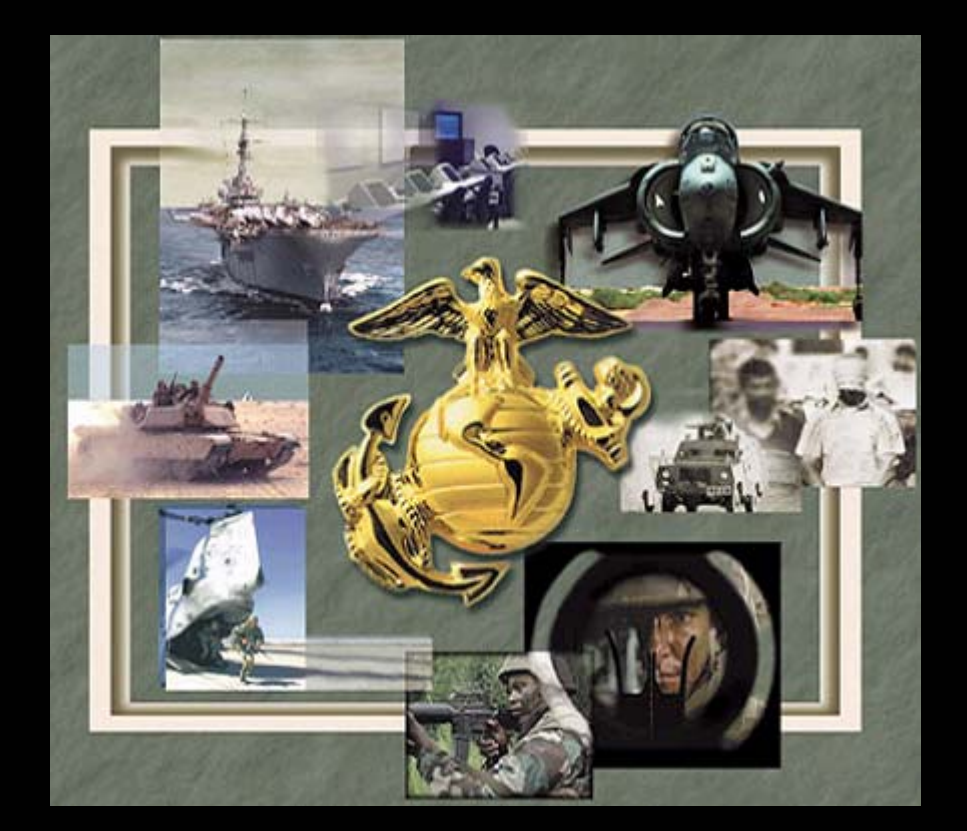

**Marine Corps Training and Education Command** 

**Quantico, VA**

Training Manager Workshop Tutorial

January 2004

TM Workshop Outline – Portal Page

- Go to www.MarineNet.usmc.mil
- Become familiar with the following Information on the portal page:
	- Special N otices
	- New Course offerings
	- MarineNet Links
		- **❖ Logon Help**
		- **❖ Eligibility Criteria**
		- Computer Requirements
		- **❖ Course Information**
		- **❖ LRC Information**
		- Deployable LRCs
		- Guides (Download TM Guide & E-Testing SOP)
		- **☆ Helpdesk**

**ARINE CO PARTICIPATE ON TINUE** 

## TM Workshop Outline – Logon

#### **&** CCE: MarineNet - Microsoft Internet Explorer

File View Favorites Tools Edit Help

Address (8) http://www.marinenet.usmc.mil/portal/

## **Marines**

### **United States Marine Corps College of Continuing Education MarineNet**

#### **CCF Home**

#### **MarineNet**

MarineNet Logon Logon Help Eligibility Criteria **Computer Requirements** Course Information **LRC** Locations Deployable LRCs Guides Accessibility Give Us Your Feedback MarineNet Help Desk

#### General Info

**Faculty & Staff** 

**Students** 

 $\overline{4}$ G MarineNotis your official gateway to exciting emme courseware! It is your instant access to libraries of exciting and challenging online courses from any PC on base! MarineNet accommodates a Marine's busy lifestyle by offering courses 24 hours a day. seven days a week! Best of all.... MarineNet will allow you to take tests online and receive credit for courses without ever having to step into a classroom!

#### What does MarineNet do for you? It provides:

- The means for enrolling in online courses as well as paper-based MCI courses!
- Instant access to libraries of online

#### **Special Notice**

29 Jan - Training Manager Workshops

7 Nov - Important Notice Regarding Course **Completion Certificates** 

#### **Courses Now Available**

On-line electronic testing available to support Common Skills Program

**Information Systems Security Manager** 

**O** Internet

Information Assurance Awareness

# **PARTIAL CONTINUING** Click on the MarineNet

ARINE COR

Logon Button

 $|$  $\Box$ | $\times$  $|$ 

न ⊘്ം

## TM Workshop Outline – Logon

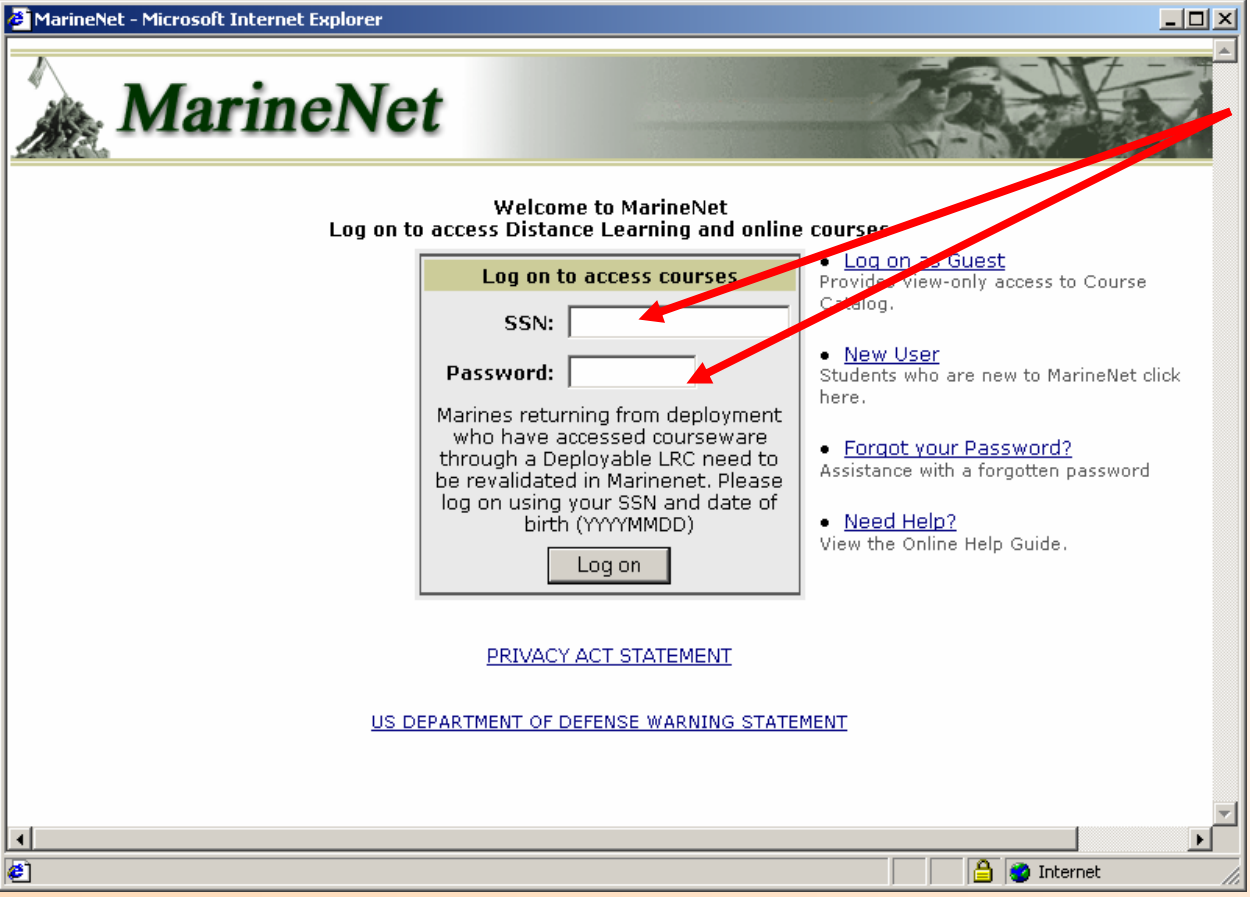

To obtain your unit's TM Account information, have your CO, OIC or SNCOIC contact the MarineNet Helpdesk at

(888) 435-8762

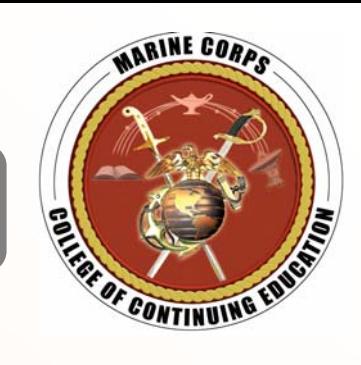

## TM Workshop Outline – Functions

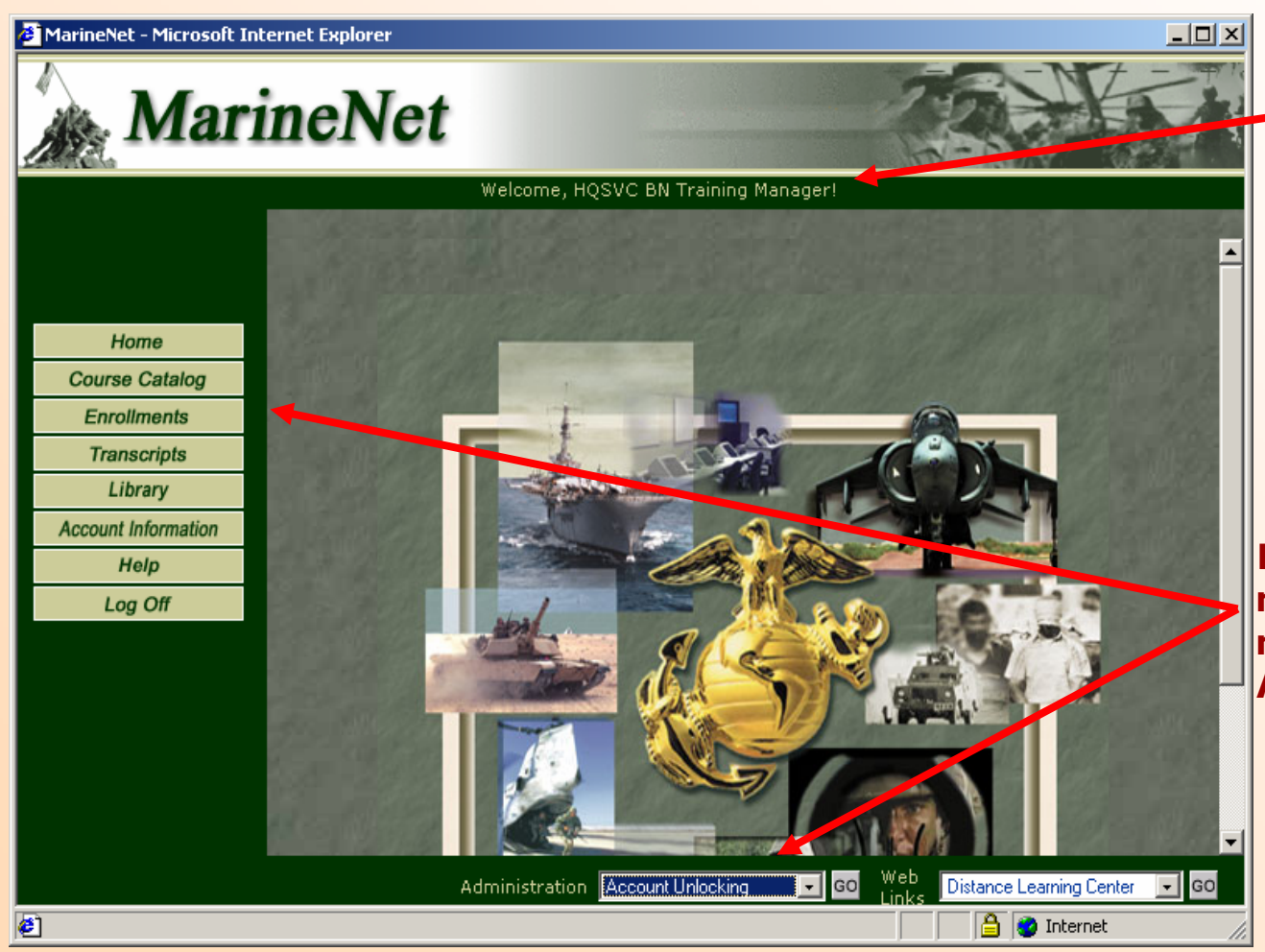

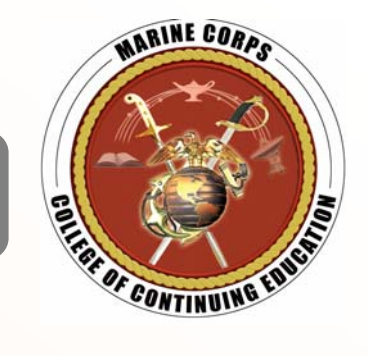

The banner should readWelcome <your unit> Training Manager !

In addition to the normal student functionsnotice the additionalAdmin Drop-down menu

## TM Workshop Outline – Functions

MarineNet - Microsoft Internet Explorer

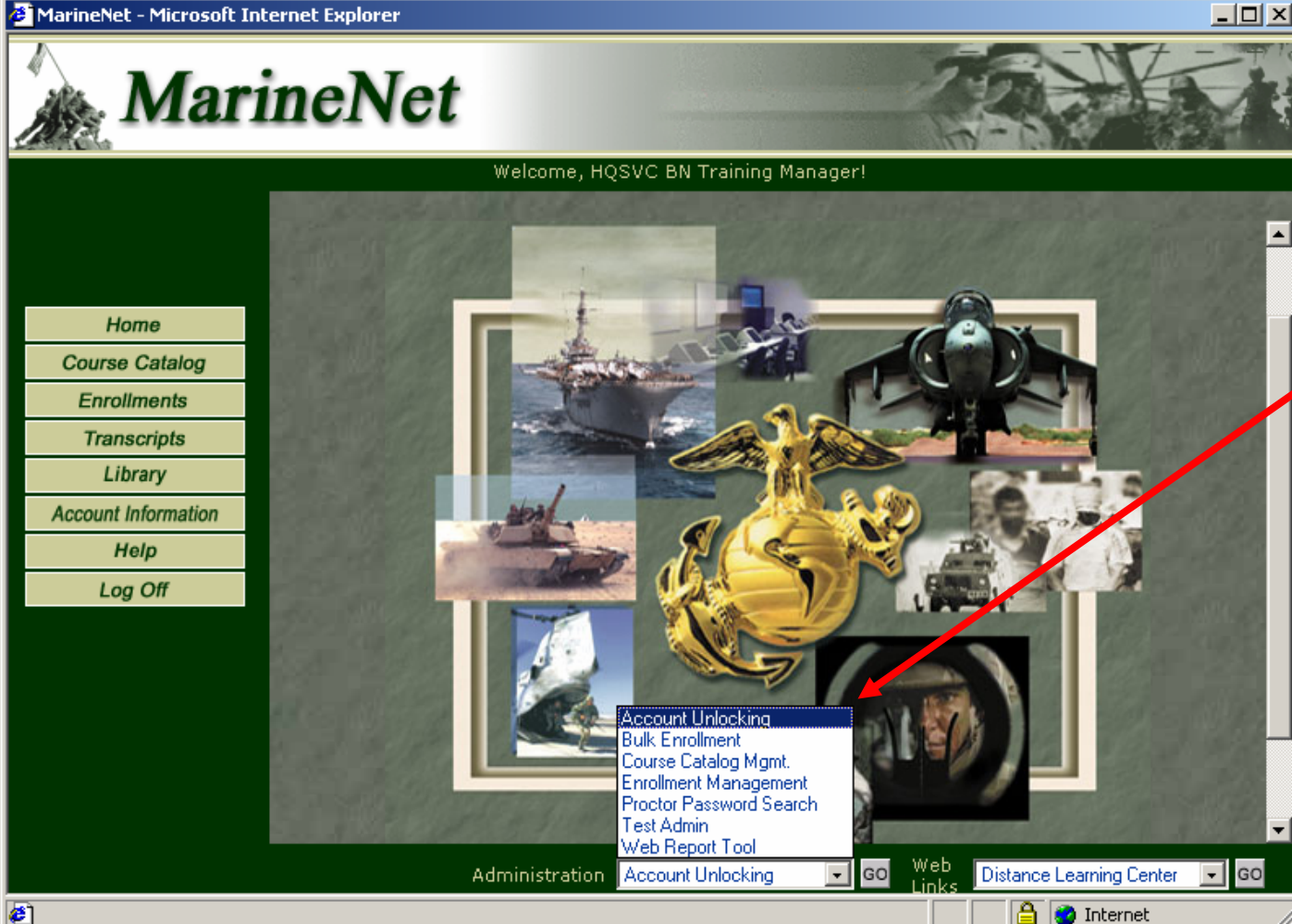

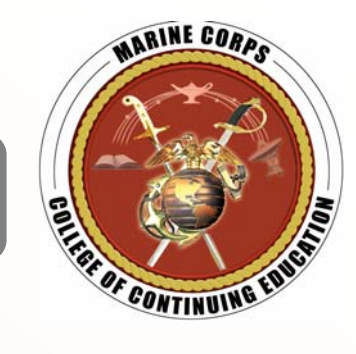

The 5 TM functionsyou will need to use **Eland understand are:** 

- Account Unlocking
- Bulk Enrollment
- Enrollment Mgmt
- Proctor PW Search
- Web Reporting

Each of these areexplained in detail in the TM Guide.

€

TM Workshop Outline – Main Points

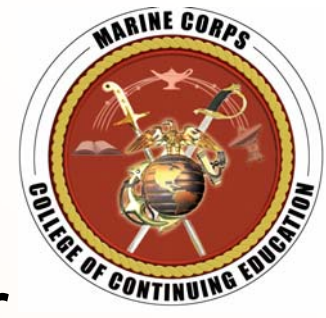

- The role of MarineNet Training Manager is an important and powerful one… *Treat it with care and respect, and safeguard the TM account password !*
- As proctors for MarineNet E-Testing, TMs are responsible for maintaining the integrity of the Marine Corps testing process. *Study the E-Testing SOP carefully before serving as a test proctor !*
- Include the MarineNet TM Account as an important item in your turnover file for your billet.

TM Workshop Outline – Help

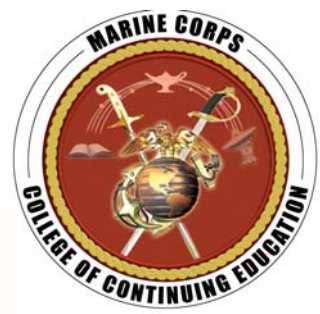

• Should you encounter any problems or require assistance with your TM account or administering E-Tests, please contact the MarineNet Helpdesk during the listed hours of operation:

## M-F 0800-1900 EST – Toll-free (888) 435-8762

Not e: For assistance outside of normal hours, you may submit an elect ronic t rouble ticket from the MarineNet Helpdesk link on the MarineNet portal page, www.MarineNet.usmc.mil